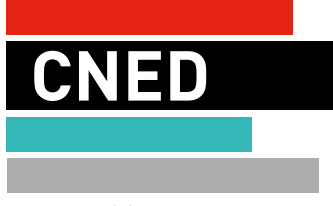

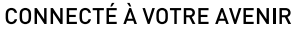

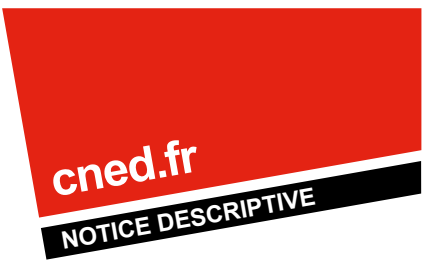

# **MASTER 1 AMP ADMINISTRATION ET MANAGEMENT PUBLICS**

**Vous êtes titulaires d'une Licence de sciences de gestion, sciences économiques, de droit public, d'administration publique ou d'administration économique et sociale vous souhaitez évoluer vers le niveau Master et intégrer la Fonction publique….**

**Vous êtes fonctionnaire en poste vous souhaitez voir reconnaître votre expérience ou développer votre parcours professionnel en renforçant vos compétences.**

Préparez la 1re année du Master, mention AES, spécialité Administration et Management publics, faisant partie du cursus Master 1 Master 2 avec le CNED et l'IPAG-CIMP de Poitiers qui aboutit au grade de Master en droit, économie, gestion à finalité indifférenciée (professionnelle et recherche) mention administration économique et sociale, spécialité administration et management publics.

Cette formation est conçue pour vous permettre d'intégrer la Fonction publique en vous présentant à la plupart des concours.

#### Également accessible :

- ►En **V**alidation des **A**cquis de l'**E**xpérience (V.A.E.).
- ►En Validation d'Acquis Professionnels et Personnels.

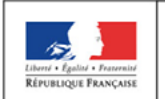

MINISTÈRE<br>DE L'ÉDUCATION NATIONALE,<br>DE L'ENSEIGNEMENT SUPÉRIEUR ET DE LA RECHERCHE

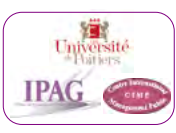

### **NOTRE OFFRE**

- **►** Disponible au CNED dès le 15 septembre 2016, sous réserve de l'acceptation de votre candidature par l'IPAG-CIMP de Poitiers.
- **►** Dès maintenant déposez votre dossier de candidature auprès de l'IPAG-CIMP de Poitiers : date limite de retrait des dossiers 12 décembre 2016.

### **LES PLUS CNED**

Un site web réservé aux étudiants du Master 1 AMP permettant de :

- ► Échanger entre étudiants ou avec vos enseignants tuteurs
- ►Vous autoévaluer quand vous le voulez
- ►Bénéficier de l'exemple d'un corrigétype détaillé et conforme à la copie idéale attendue en plus de la correction individuelle
- ►Actualiser vos connaissances
- ► et plus encore...

**Cursus :** après le Master 1 AMP continuez avec le CNED en Master 2.

## **UNE PRÉPARATION POUR RÉUSSIR**

### *Avec le CNED, la référence de la formation à distance préparez votre Master*

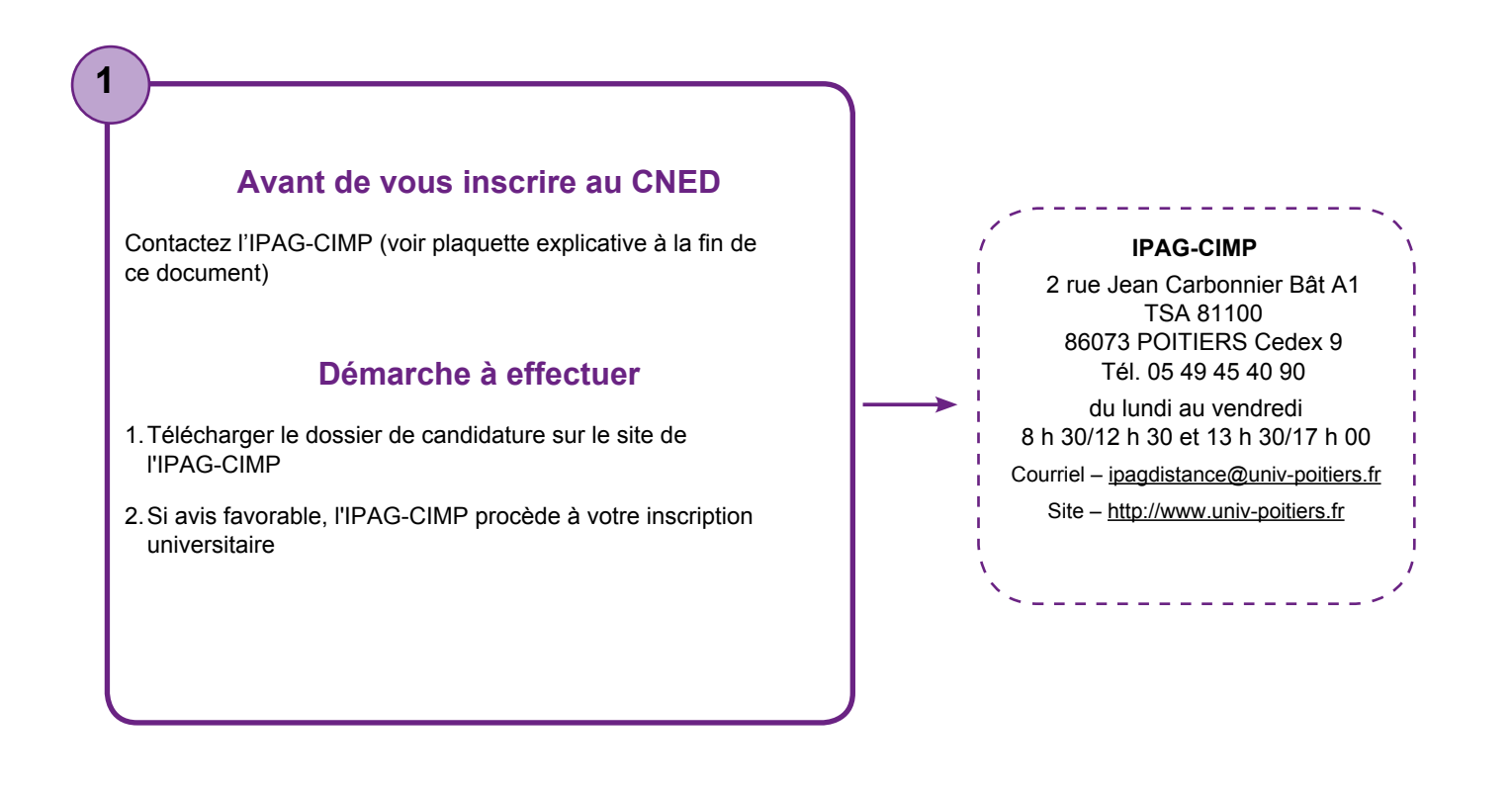

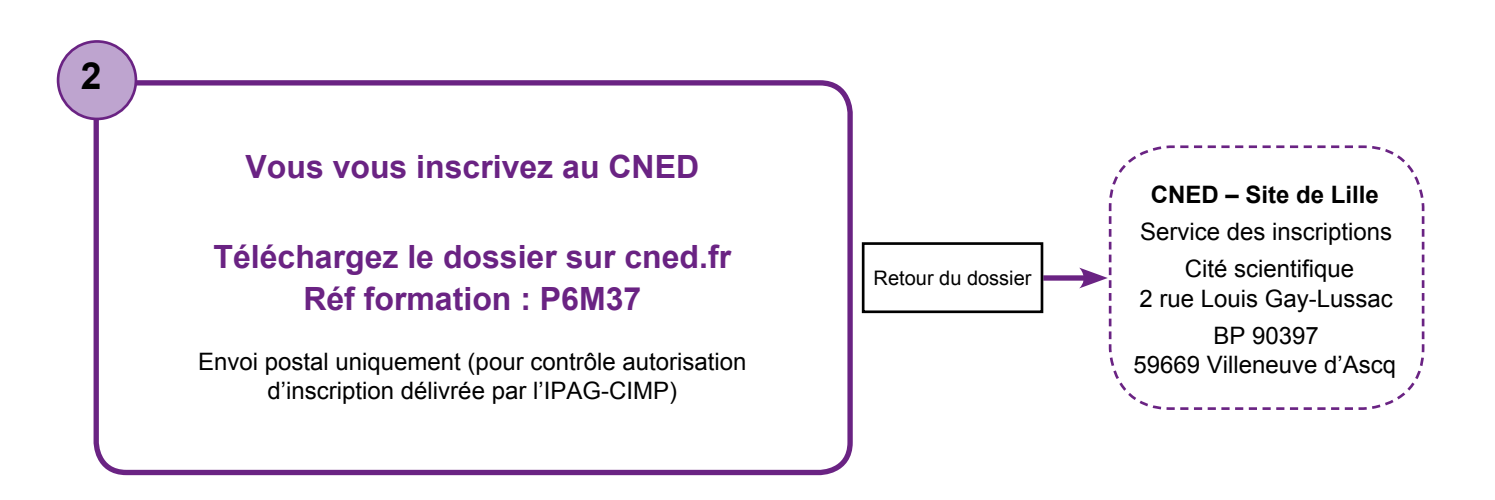

### **Votre programme de formation détaillé par matière**

**Volume horaire :** Le CNED - Site de Lille et l'IPAG-CIMP de Poitiers vous proposent une préparation qui se décline en 6 unités d'enseignement, réparties sur deux semestres.

La préparation complète représente environ 650 heures de travail dont 16 devoirs à corrections personnalisées (hors stage) : Soit un temps de travail de formation de 3,5 h/jour semestre1 et 3h/jour semestre 2 en moyenne. Pour la formule en apprentissage le volume global est de 504 heures.

Pour chaque matière vous apprenez grâce à :

- ► Une présentation de la matière par l'enseignant.
- ► Un cours structuré pour chaque séquence par l'énoncé des objectifs, le rappel des notations clefs et une synthèse des éléments à comprendre et à retenir.
- ► Réalisez des tests autocorrectifs avant ou après la partie du cours concernée.
- ► Au final un devoir pour vous entraîner à l'examen (devoir corrigé individuellement par votre enseignant accompagné d'un corrigé type).

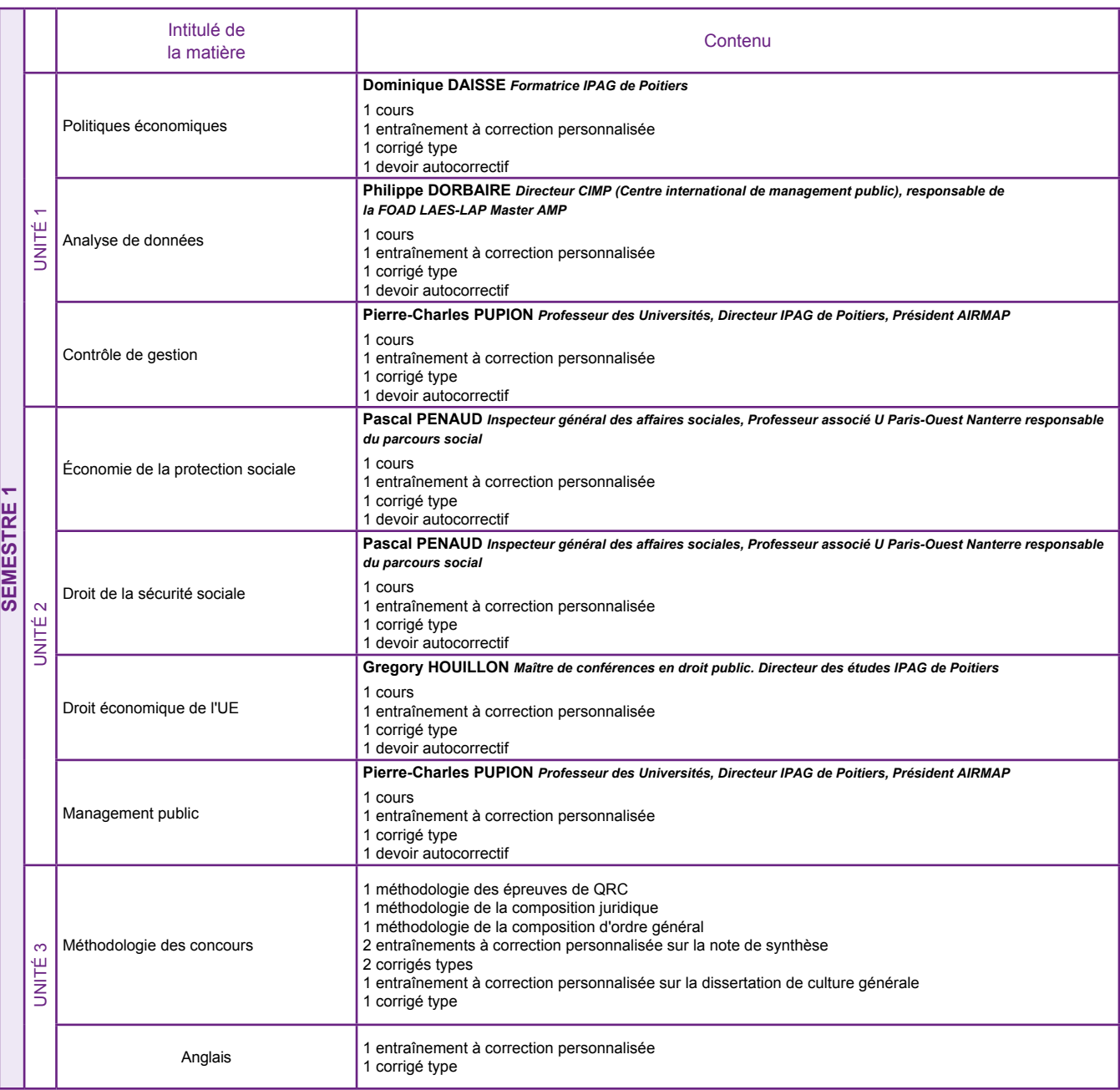

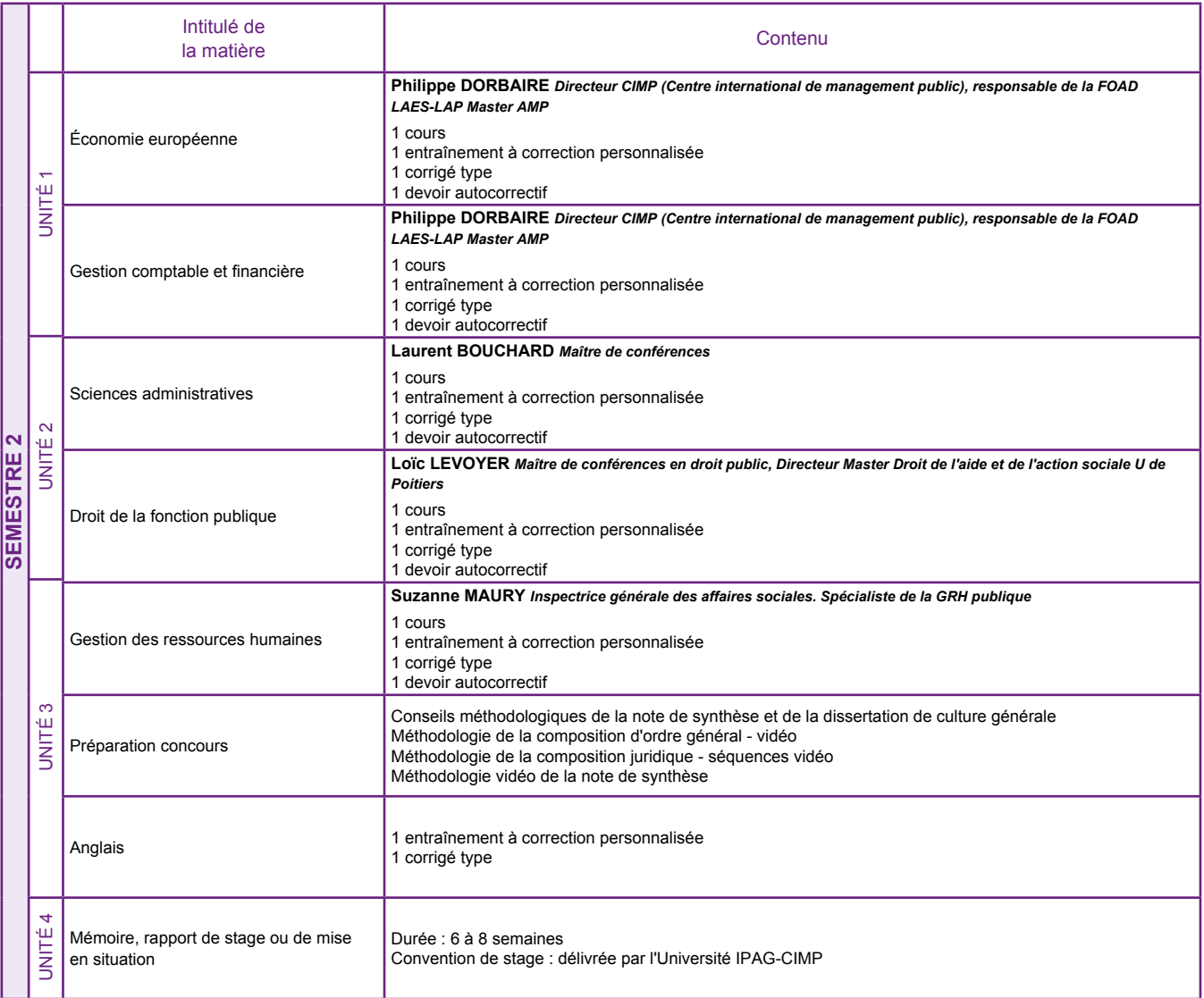

## Le  $\bigoplus$  du CNED

Cette formation est aux standards du e-learning, cependant en gage de réussite universitaire, nous imprimons vos cours et les envoyons à votre domicile.

## **CONDITIONS PROPRES À LA PRÉPARATION**

#### **STATUT DE L'INSCRIT**

L'inscription au CNED ne confère pas le statut étudiant et n'ouvre pas droit à la sécurité sociale étudiante.

Il n'est pas délivré de convention de stage. Si vous vous inscrivez au titre de la formation professionnelle continue, renseignez-vous auprès de l'organisme financeur et/ou employeur (voir formulaire financeur ci-joint).

La responsabilité du CNED ne saurait être engagée en cas d'inscription demandée par un usager à une date trop rapprochée de la date de l'examen.

Les personnes étrangères, résidant à l'étranger ou titulaires de diplôme(s) étranger(s) ont intérêt à prendre contact au plus tôt avec les services culturels de l'ambassade de France ou avec les autorités universitaires de leur pays afin de connaître les possibilités qui leurs sont offertes pour s'inscrire en université.

#### **CONDITIONS TECHNIQUES REQUISES**

#### *Cette formation prévoit l'usage d'internet : site dédié à la formation.*

Vous avez la possibilité d'obtenir les coordonnées d'autres inscrits, si vous autorisez le CNED à communiquer les vôtres en remplissant votre fiche d'inscription.

#### *Configuration matérielle et logicielle requise pour suivre votre formation en ligne*

Pour profiter pleinement de votre formation en ligne, vous devez être équipé d'un micro-ordinateur windows ou mac, d'une imprimante, d'un micro-casque et de haut-parleurs. Enfin, dans le cadre de l'utilisation de notre application Copies en ligne, l'accès à un matériel de numérisation pourra être requis.

Il est impératif que vous disposiez d'une connexion internet haut débit (1GB minimum recommandé).

Pour naviguer sur la plate-forme, vous devrez utiliser le navigateur Firefox.

Il vous faudra également installer les plugins : Adobe Reader, Adobe Flash Player, EpubReader, et Quicktime.

Le navigateur et les plugins associés sont disponibles et téléchargeables gratuitement sur internet.

Veillez à bien utiliser la dernière version des logiciels pour un fonctionnement optimal.

Une suite bureautique (Microsoft Office, OpenOffice…) pourra également être nécessaire pour réaliser les entrainements.

## **COMMENT EFFECTUER VOTRE INSCRIPTION À LA PRÉPARATION CNED**

#### **FORMATION CHOISIE**

► Master 1re année, mention AES, spécialité Administration et Management publics - Réf. : P6M37 - Tarif 1 060 €

#### **Dès avis favorable de l'IPAG-CIMP**

**N'oubliez pas de :**

- ► **Remplir les rubriques relatives au paiement**
- ► **Signer votre fiche d'inscription**

**Renvoyez votre fiche d'inscription CNED à ...**

**CNED – Site de Lille**  Service des inscriptions Cité scientifique 2 rue Louis Gay-Lussac BP 90397 59669 Villeneuve d'Ascq

## **TARIFS MASTER 1re ANNÉE, MENTION AES ÉCIALITÉ ADMINISTRATION ET MANAGEMENT PUBLICS**

FACILITÉS DE PAIEMENT **FACILITES**<br> **(sans frais)**<br> *Réservé au règlement de particuliers*<br> *Réservé au règle de se de* Réservé au regieme 699 €<br>• 5 mensualités entre 450 € et 690 €<br>• 8 mensualités à partir de 700 €

**Tarifs applicables jusqu'au 15/04/2017**

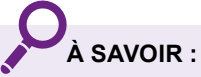

Vous financez vous même votre formation en dehors de tout dispositif de formation continue pour salariés ou demandeurs d'emploi : le CNED intervient en tant qu'établissement public d'enseignement. Le tarif appliqué prend en compte la subvention allouée par le ministère de l'éducation nationale. Dans ce cas, les prestations dispensées par le CNED ne peuvent donner lieu à la remise d'attestation d'assiduité.

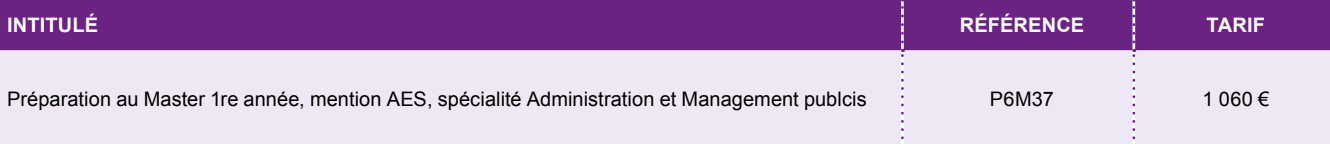

UN CONSEILLER EST À VOTRE ÉCOUTE *Tarification ordinaire sans surcoût*  **05 49 49 94 94**